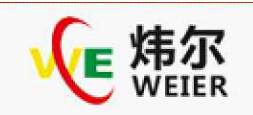

E622S系列与远程压力表接线图示与参数调试 E622S系列与远程压力表接线图示与参数调试

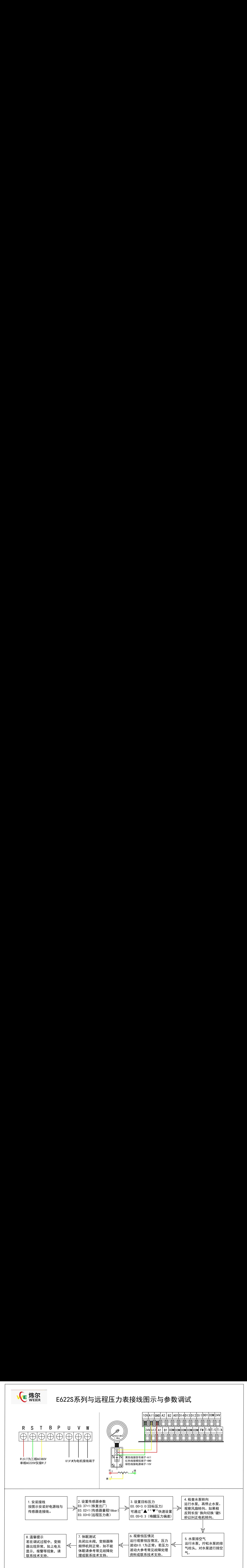